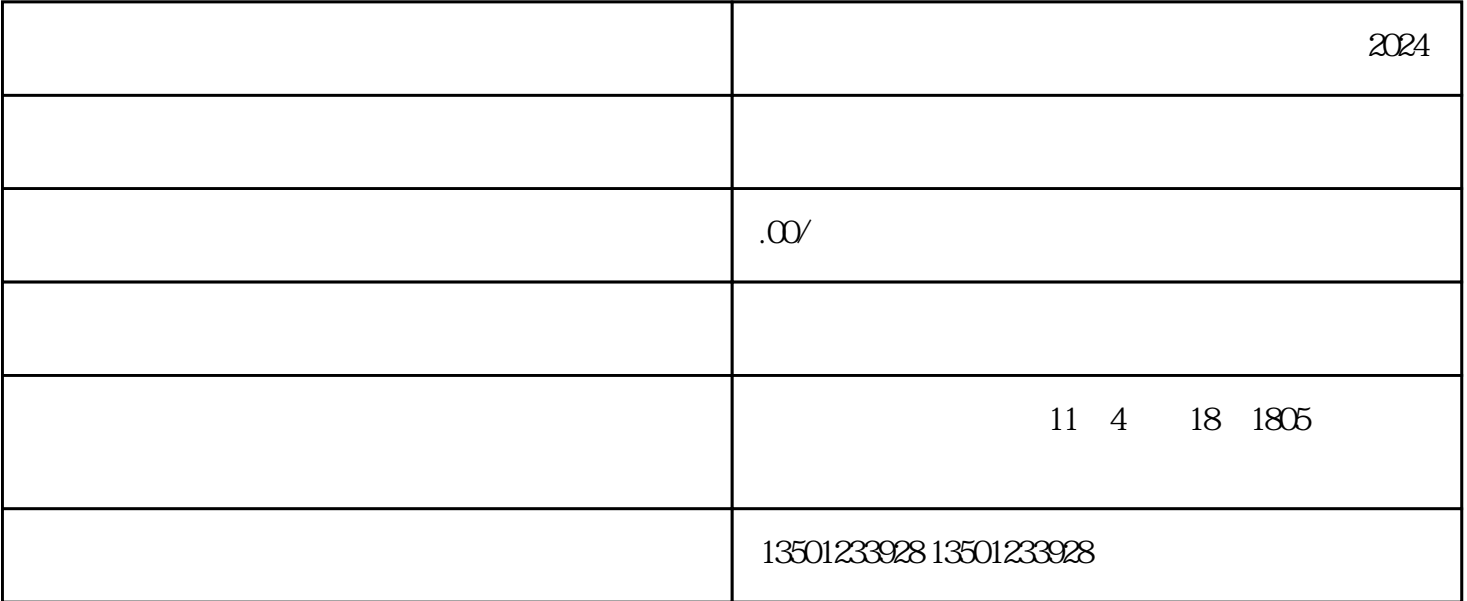

 $2024$ 

- $1$
- $2<sub>l</sub>$
- 
- $3<sub>3</sub>$
- $4$
- 
- $5<sub>5</sub>$
- $6<sub>6</sub>$

1.

 $2.$ 

 $3.$ 

 $4.$ 

 $\sim$  1

: